ManageEngine **DataSecurity Plus** 

## PCI-DSS Compliance

# Automate and simplify PCI DSS compliance using DataSecurity Plus

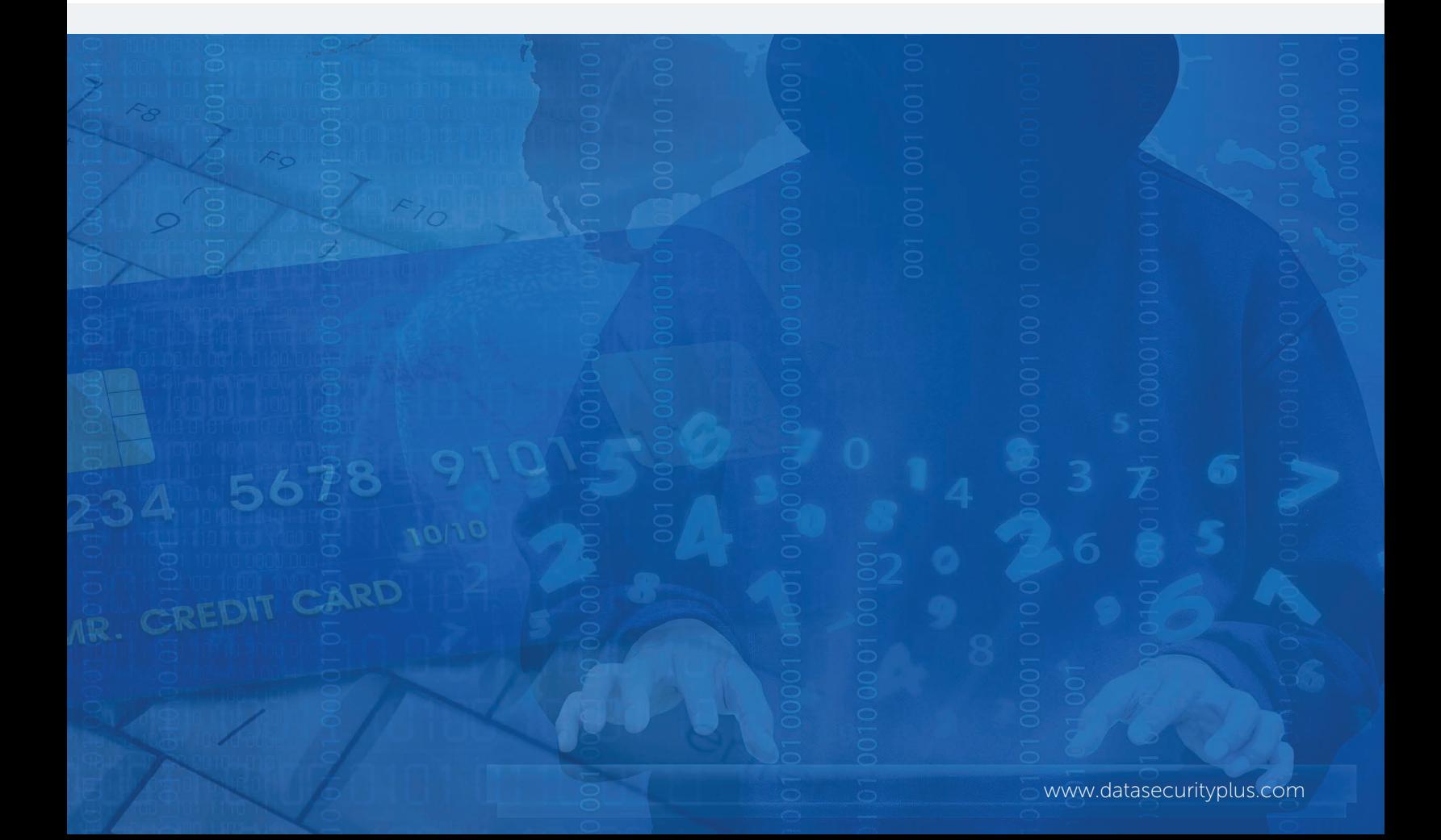

#### ManageEngine **DataSecurity Plus**

# Automate and simplify PCI DSS compliance using DataSecurity Plus

Payment Card Industry Data Security Standard (PCI DSS) compliance is a defacto requirement for all organizations that store, process, or transmit any type of payment card data. The PCI DSS was implemented to ensure payment card data is secure and to prevent credit card fraud. Being PCI compliant is crucial for business as any drop from the high security standards could result in fines, penalties, or even restrict your ability to process payment cards in the future.

### Become PCI compliant using DataSecurity Plus

DataSecurity Plus is a compliance tool that helps solve the challenge of complying with the PCI regulatory mandate. DataSecurity Plus generates a variety of reports for you to analyze privilege escalation, verify legitimate access requirements, and much more. In addition to these reports, the preconfigured alerts help detect and respond to potential threats instantaneously, limiting the extent and scope of damage.

Below is a list of reports you can use to prove that your organization is PCI compliant.

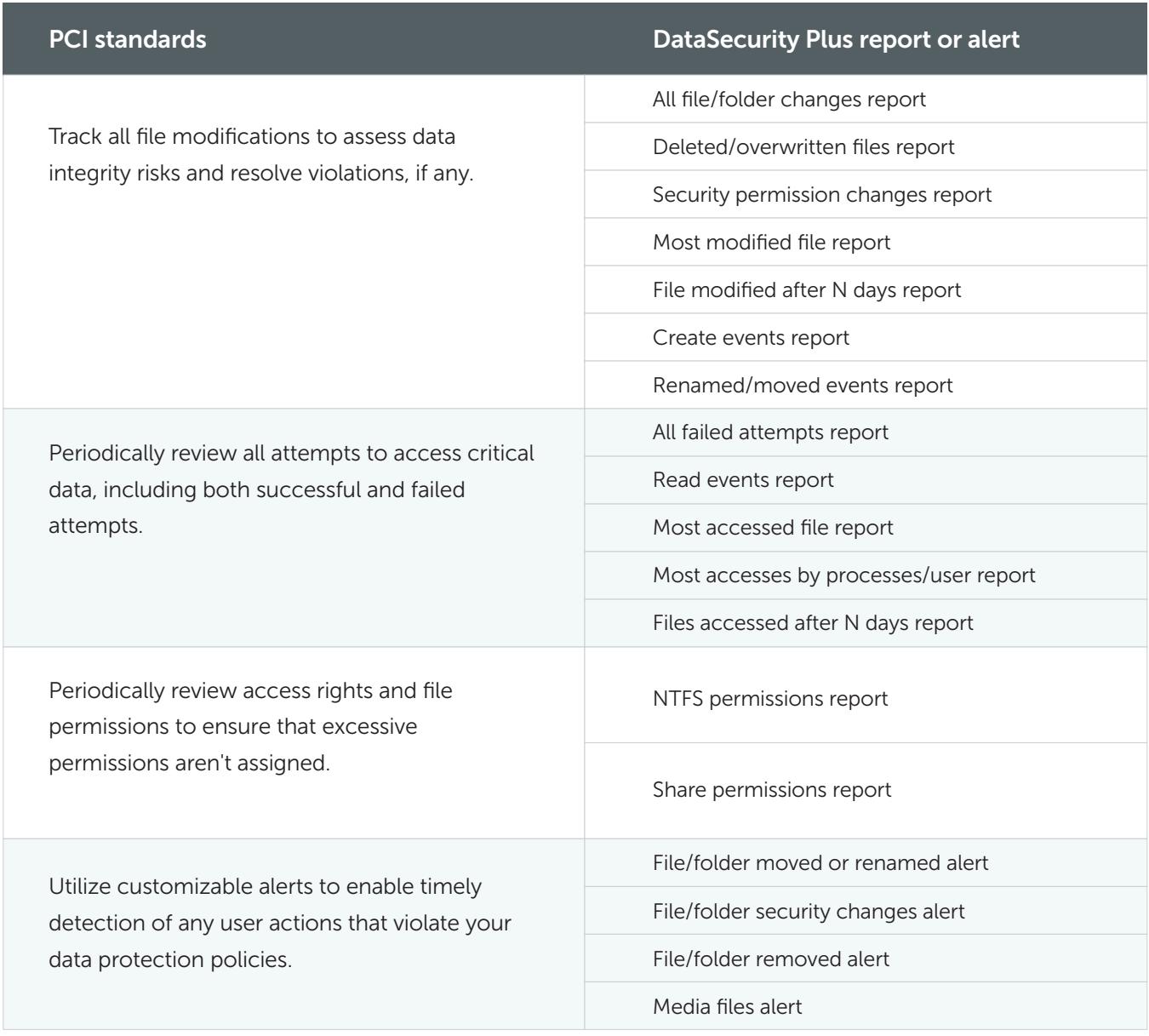

# ManageEngine Burner Plus

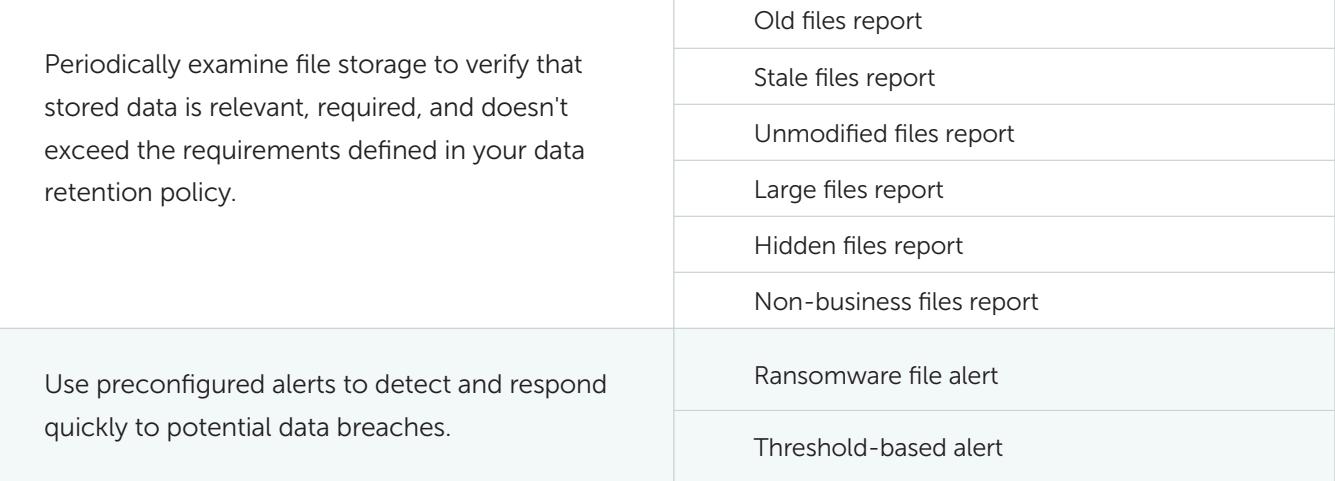

\* You can also generate customized reports based on file path, users, business hours, etc.

#### ManageEngine **DataSecurity Plus**

## The DataSecurity Plus advantage

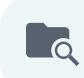

#### Audit file and folder access

Obtain detailed information on the quintessential four W's—who accessed what, when, and from where—for all file and folder accesses.

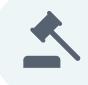

#### Maintain compliance

Meet many of the critical compliance requirements mandated by regulations such as PCI DSS, HIPAA, FISMA, GDPR, SOX, and GLBA.

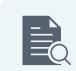

#### Monitor file permissions

Examine share and security permissions of files and folders to prevent access exploitation.

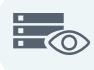

 $\mathbb{Z}$ 

#### View a snapshot of your environment

Through continuous, real-time monitoring, get a bird's-eye view of your entire file server environment.

#### Set up real-time monitoring and alerts

Become proactive with real-time file and folder access and change auditing. Continuously monitor your file server environment with email notifications about critical activities.

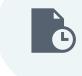

#### Create reports and schedules

Generate exhaustive reports in multiple formats like PDF, XLS, CSV, and HTML. Flexible scheduling allows you to deliver reports periodically via email.

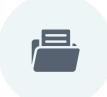

#### Archive audit data

Preserve large amounts of audit data for future review without affecting software performance. Archiving can also be automated.

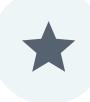

#### Other features

In terms of features, we've barely scratched the surface. To learn more about the many, many more features available in DataSecurity Plus, schedule an online demo with one of our experts.

### About DataSecurity Plus

DataSecurity Plus is real-time Windows file server auditing and analysis software that tracks, monitors, and reports all accesses and modifications made on your file server enviroment. It provides a detailed analysis of file storage, helps meet multiple compliance requirements, and generates instant, user-defined email alerts while carrying out automatic responses in the event of unauthorized or malicious file changes. Additionally, generate detailed, preconfigured reports with DataSecurity Plus and export the results to XLS, HTML, PDF, and CSV formats to assist in interpretation and computer forensics.

Direct Dialing Number +1-408-916-9891

Toll Free Numbers US : +1 888 720 9500 | UK : 0800 028 6590